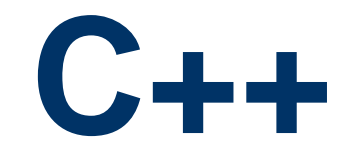

#### Pliki

#### Maciej Dawid

# **Pojęcie pliku**

- **Plik** jest pewną strukturą danych zapisaną na dysku i identyfikowaną za pomocą nazwy (ściślej - ścieżki dostępu).
- Dane przechowywane w **pliku** mogą mieć reprezentację binarną (taką samą, jak w pamięci komputera) to **pliki elementowe** lub tekstową (taką, jaka używana jest do wprowadzania informacji z klawiatury i wyprowadzania jej na ekran monitora lub drukarkę) to **pliki tekstowe**.

#### **Biblioteka do obsługi plików**

Dyrektywa #include <fstream> dołącza do programu bibliotekę, która zawiera funkcję obsługi plików.

Aby móc stosować pliki w programie musimy zdefiniować strumienie płynące do pliku lub z pliku.

#### **Zapis do pliku**

#### Tworzenie nowego pliku

**ofstream** nazwa\_pliku (*" nazwa\_pliku\_dyskowego*") ; gdzie jest nazwa\_pliku jest obiektem klasy **ofstream**, a nazwa\_pliku\_dyskowego jest nazwą rzeczywistą pliku na dysku wraz z ścieżką dostępu (jeśli ścieżki nie podamy będzie to oznaczało, że nasz plik jest w bieżącym katalogu). Przykład *ofstream zapis( " wyjscie.txt") ;*

#include <fstream> using namespace std;

```
int main()
```

```
{
```
}

```
 ofstream zapis("wyjscie.txt"); // utworzenie obiektu zapis
 zapis << 3 << " " << -20; //zapis do pliku liczb 3 i -20
zapis.close(); //zamknięcie pliku
 return 0;
```
### **Zapis do pliku cd**

Funkcje umożliwiające obsługę plików uruchamia się przez podanie nazwy strumienia i – po kropce – nazwy funkcji, którą chcemy użyć.

- **nazwa\_pliku.close()** funkcja zamknięcia;
- **nazwa\_pliku.open()** funkcja otwarcia już istniejącego pliku

```
#include <iostream>
#include <fstream>
using namespace std;
int main()
{
 int a=4; float b=8.5;
 wyj << a << endl << b; \qquad // (2) zapis do pliku
 wyj.close(); \frac{1}{2} // zamknięcie pliku
 wyj.open("ala.txt"); \frac{1}{2} // ponowne otwarcie pliku
 wyj.close(); \frac{1}{2} // ponowne zamknięcie pliku
  wyj.open("zosia.txt");
 wyj << endl << endl << 99;
  wyj.close();
  return 0;
}
```
ofstream wyj("ala.txt"); // (1) utworzenie obiektu wyj

### **Zapis do pliku cd**

*Wynikiem działania programu* (przykład 2) *są dwa pliki:* **ala.txt** *– pusty i* **zosia.txt** *– w którym w trzecim wierszu jest wpisana liczba 99.* 

Wniosek:

Nieuchronną konsekwencją ponownego otwarcia pliku za pomocą obiektu klasy ofstream jest bezpowrotne skasowanie całej dotychczasowej zawartości pliku.

```
#include <iostream>
#include <fstream>
using namespace std;
```

```
int main()
```

```
{
 char nazwa[50]; // tablica znaków z ograniczeniem do 50 znaków
 cout << "Podaj nazwe pliku jaki chcesz utworzyc ";
 cin >> nazwa; // pobranie nazwy dla tworzonego pliku
 ofstream wyniki(nazwa); // (1) utworzenie pliku
wyniki << 's'; // do pliku wpiszemy literę s
 wyniki.close();
 return 0;
}
```

```
Obsługa błędu otwarcia pliku do zapisu
#include <iostream>
#include <cstdio>
#include <fstream>
using namespace std;
int main()
{
  ofstream wyniki("out.txt");
 if (!wyniki) // początek obsługi błędów
 {
   cout << "Pliku nie mozna otworzyc";
  getchar(); // umożliwia ci przeczytanie komunikatu błędu
   return 1;
                           } // koniec obsługi błędów
  wyniki.close();
  return 0;
}
```
#### **Odczyt danych z pliku**

Aby odczytać dane z pliku musimy podobnie jak przy zapisie zdefiniować strumień kojarzony z plikiem, z którego chcemy czytać. Do definiowania strumieni wejściowych służy klasa ifstream, która jest zdefiniowana (podobnie jak ofstream) w bibliotece fstream Przykład *ifstream odczyt ( " wejscie.txt") ;*

## **Odczyt danych z pliku – przykład 5**

```
#include <iostream>
#include <cstdio>
#include <fstream>
using namespace std;
int main()
{
  int a, b;
  ifstream wejscie("prostokat.txt"); // (1) powiązanie strumienia z plikiem
  if (!wejscie) // (2) badanie poprawnosci otwarcia
 {
   cout << "Nie mozna otworzyc pliku";
  getchar(); \frac{1}{3} umożliwia przeczytanie komunikatu błędu
   return 1;
 }
 wejscie >> a >> b; // (4) odczyt z pliku
  wejscie.close();
  cout << "Pole prostokata wynosi: " << a*b;
  getchar();
  return 0;
}
```
### **Odczyt danych z pliku – przykład 6**

```
#include <iostream>
#include <cstdio>
#include <fstream>
using namespace std;
int main()
\{ float a, suma = 0; char nazwa [100];
  cout << "Podaj nazwe pliku" << endl;
  cin >> nazwa;
  ifstream we(nazwa);
  if (!we)
   { cout << "Nie mozna otworzyc pliku";
      cin.ignore();
      getchar(); 
       return 1;
 }
 while (!we.eof()) \frac{1}{2} dopóki nieprawda że natrafiliśmy na koniec pliku
  \{ we >> a; \| odczyt z pliku
      if (we) // jeśli strumień we nie jest pusty
      suma = suma + a;
 }
  we.close();
  cout << "Suma liczb w pliku " << nazwa << " wynosi: " << suma;
  cin.ignore();
  getchar();
  return 0;
}
```
## **Odczyt danych z pliku – przykład 7**

```
#include <iostream>
#include <cstdio>
#include <fstream>
using namespace std;
int main()
{ float a;
 ifstream we("liczby.txt"); // powiązanie strumienia (wejściowego) z plikiem
  if (!we)
   { cout << "Nie mozna otworzyc pliku do odczytu";
      getchar();
      return 1;
 }
  ofstream wy("liczby2.txt"); // powiązanie strumienia (wyjściowego) z plikiem
  if (!wy)
   { cout << "Nie mozna otworzyc pliku do zapisu";
      getchar(); 
      return 1;
 }
  while (!we.eof())
     we \gg a;
    if (we) // jeśli strumień wejściowy nie jest pusty
     wy \ll a \ll \text{endl};
 }
  we.close(); 
  wy.close();
}
```